# **Grafisk utformning av ST-listor**

### *Allmänt*

Dokumentet beskriver de skillnader som är implementerade i ST-listor innehållande illustrationer i PMF mot det som är angivet i *Handbok FMV Materielförteckningar*, kapitel 13.3.

# *Omslag*

Om inte annat anges så följs Del 3 i handboken Regler för grafisk utformning av sats- och tillbehörslistor s 54-66.

#### **Omslag Svensk A5**

Framsida och Baksida enligt Handbok.

### **Omslag Engelsk A5**

Undantag ifrån Handbok s 55 gällande framsida:

Tillbehörslista Engelska

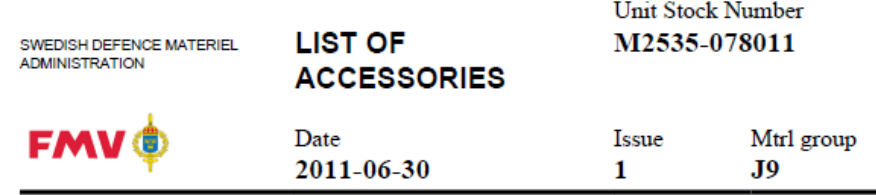

Texten SWEDISH DEFENCE MATERIEL ADMINISTRATION skrivs på 2 rader liksom LIST OF ACCESSORIES.

Höjden på huvudet stämmer inte med handboken.

Satslista Engelska

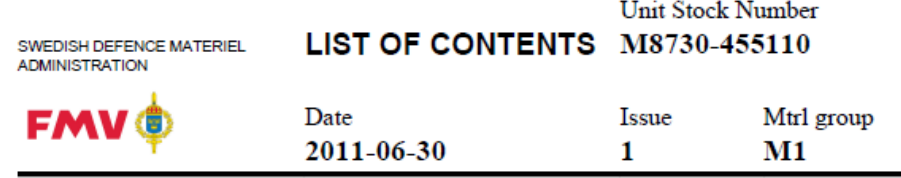

Texten SWEDISH DEFENCE MATERIEL ADMINISTRATION skrivs på 2 rader. Höjden på huvudet stämmer inte med handboken.

Baksida enligt Handbok.

### *ST-lista med illustrationer (FOP)*

#### **Sidhuvud Svensk**

Sidhuvud enligt handboken:

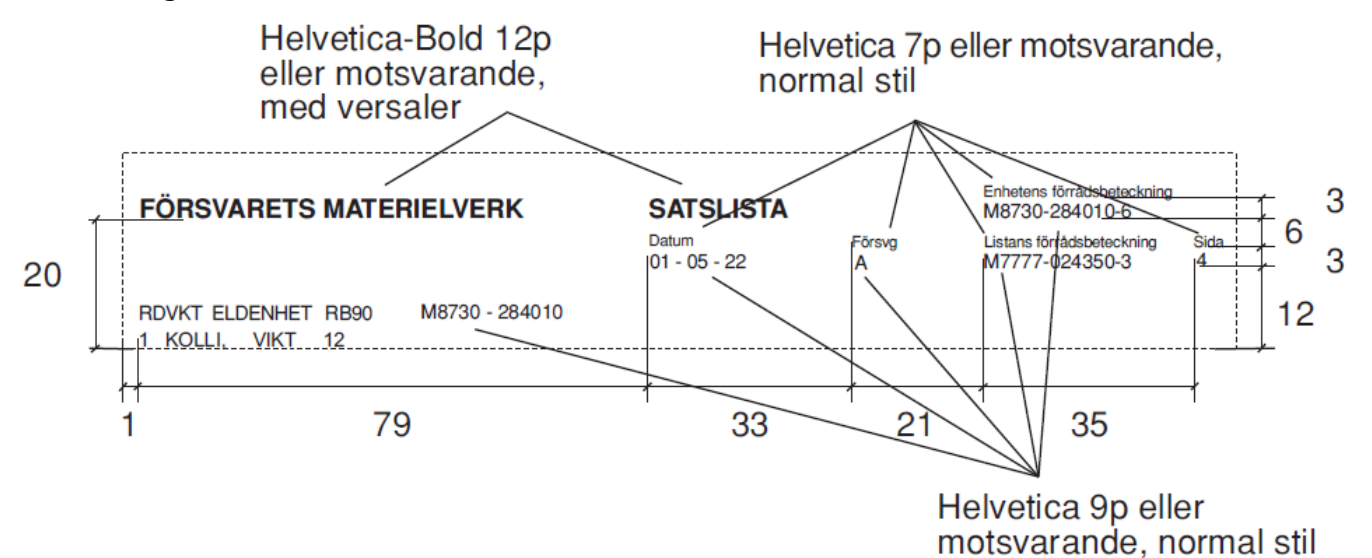

Tillägg och ändringar i PMF till sidhuvud svenskt:

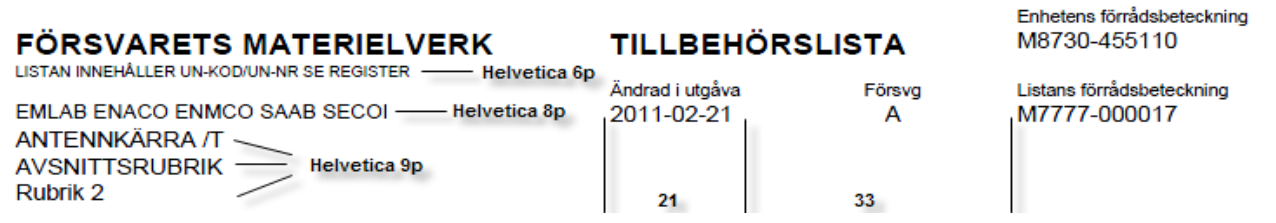

### **Sidhuvud Engelsk**

Tillägg och ändringar i PMF till sidhuvud engelskt:

**Helvetica 10p** 

**Swedish Defence Materiel Administration** LIST CONTAINS UN CODE/UN NO

**EMLAB ENACO ENMCO SAAB SECOL ANTENNKÄRRA /T AVSNITTSRUBRIK** Rubrik<sub>2</sub>

Changed in edition Defence Service Number 2011-02-21 A

**LIST OF ACCESSORIES** 

**Unit Stock Number** M8730-455110

**List stock Number** 

M7777-000017

Page  $\overline{1}$ 

Sida 1

**Sidfot Engelsk A5**

List stock Number Page M7777-000017 3

# **Tabellhuvud Svensk A4/A5**

Tabellhuvud enligt handboken s 66

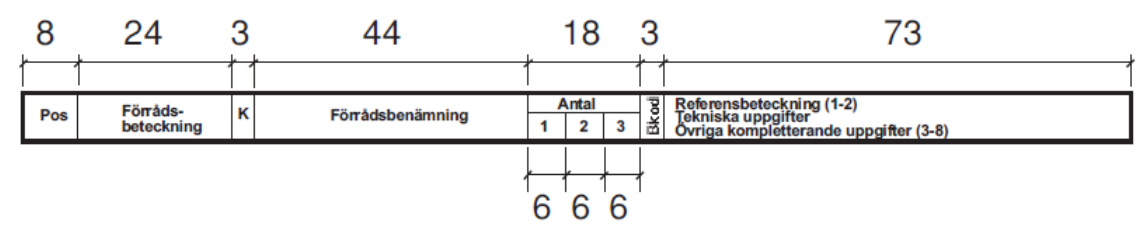

### Tillägg och ändringar i PMF till tabellhuvud svenskt:

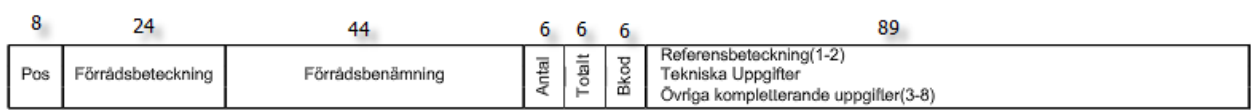

### **Tabellhuvud Engelsk A4/A5**

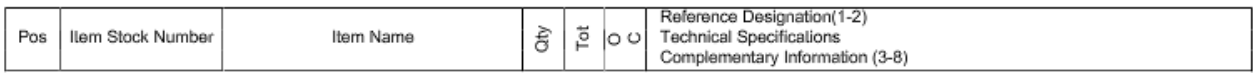

# *ST-lista (Framemaker)*

Typsnitt och storlek finns angivet nedan, dock lite smått. Tips! Förstora dokumentet så syns det bättre  $\odot$ .

**FÖRSVARETS MATERIELVERK** Arial 8 pt

EMLAB ENACO ENMCO SAAB SECOIMONOSPINT 8.pt

TILLBEHÖRSLISTA Arial & pt Enhetens förrådsbeteckning Arial & pt<br>Andrad i utgåva Arial & pt Försvg Arial & pt Försvg Arial & pt Arial & pt Listans förrådsbeteckning Arial & pt<br>2011 - 02 - 21 Monospmf& pt Atial & M7777 - 00

ANTENNKÄRRA /T Monospmf8.pt<br>AVSNITTSRUBRIK

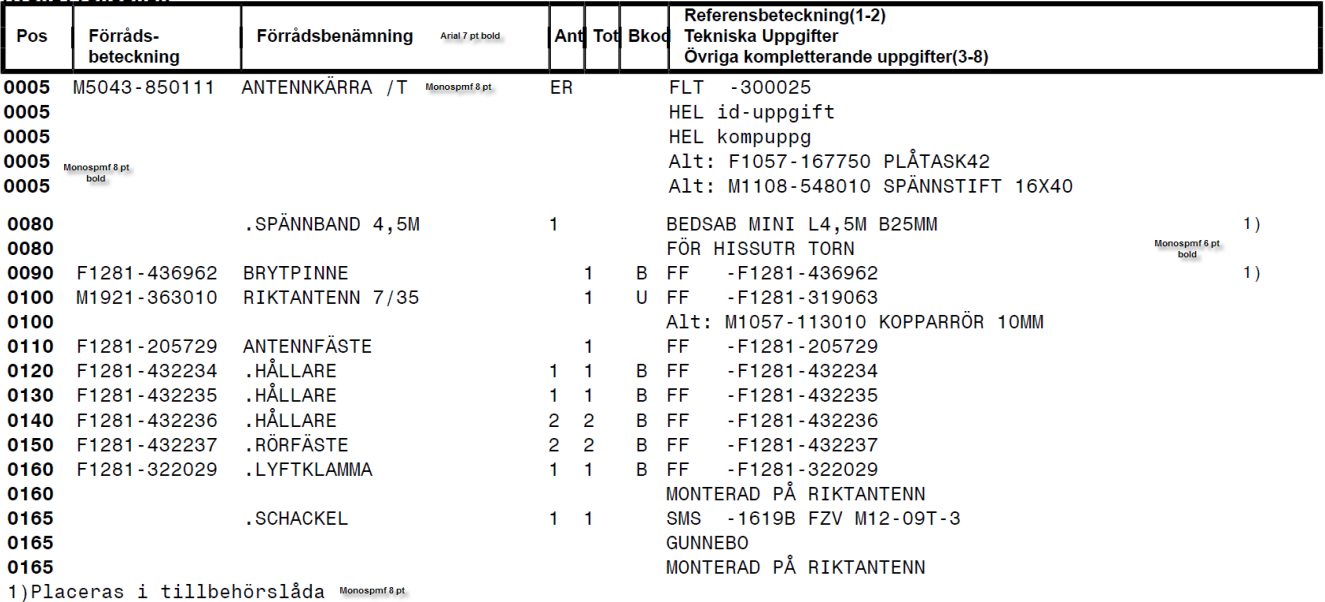